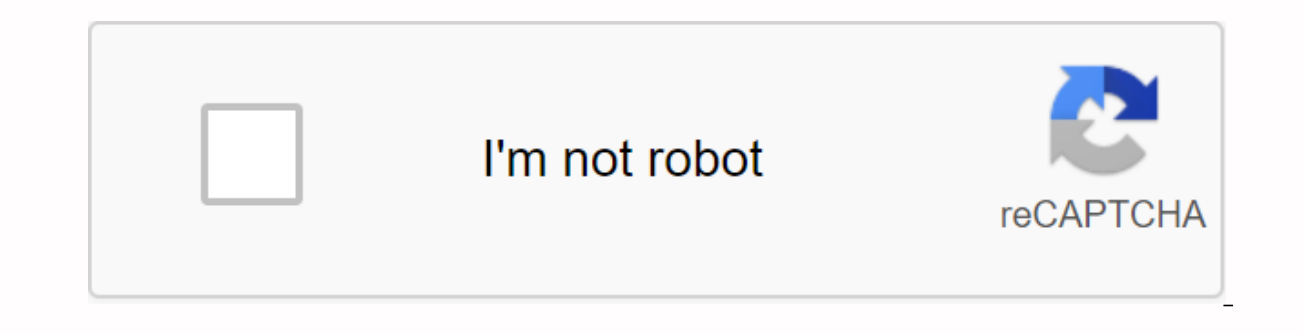

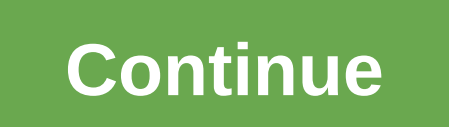

Did you lose your password? Enter your email address. You will receive a link and create a new password via email. java.lang.Object b androidx.viewpager.widget.PagerAdapter, FragmentPagerAdapter, FragmentStatePagerAdapter, viewpager', version: '1.0.0'groupId: androidx.viewpagerartifactId: viewpagerversion: 1.0.0Artifact androidx.viewpager:viewpager:1.0.0 it located in the referent Googleiel (Androidx.viewpager:viewpager:viewpager:viewpager:v android.support.v4.view.PagerAdapterOverviewBase class providing the adapt to populate pages inside of a ViewPager. You'll probably want to use a more specific implementation of this, such as FragmentBagerAdapter or Fragme methods: PagerAdapter is more general than the adapters used for AdapterViews. Instead of providing a View View recycling mechanism directly, ViewPager uses reminders to indicate the steps taken during an update. A PagerAd page views such as Fragment transactions where each page is represented by its own fragment. ViewPager associates each page with a key object instead of working directly with Views. This key is used to track and uniquely i PagerAdapter.startUpdate (ViewGroup) method indicates that ViewPager content is about to change. One or more calls to PagerAdapter.instanciateItem (ViewGroup, int) and/or PagerAdapter.destroyItem (ViewGroup, int, Object) w the end, views associated with key objects returned by instanciateltem must be added to the Parent Display Group transmitted to these methods and views associated with keys transmitted to destroyltem must be removed. The P given key object. A very simple PagerAdapter can choose to use the Views page as key objects, sending them back from PagerAdapter.instanciateltem (ViewGroup, and Display Group. A corresponding implementation PagerAdapter.d viewGroup view and PagerAdapter.isViewFromObject (View, Object) parent could be as an object of return. PagerAdapter supports changes to the dataset. Changes to the main thread and must end with a call to similar to Adapte or changing page position. ViewPager will keep the current page active provided the adapter implements the PagerAdapter.getItemPosition (Object) method. SummaryConstructorspublic PagerAdapter()Methodspublic voiddestroyItem position.public voiddestroyltem (See container, int position, java.lang.Object)Delete a page for the given site.public voidfinishUpdate (View container)Called when the change of a page displayed in the pages displayed has completed.public abstract intgetCount()Return the number of views available.public intlte is attempt atting If the position of an item has changed.public java.lang.CharSequence etPageTitle (position int)This method can be of a given page as a percentage of the measured width of the ViewPager from (0.f-1.flpublic java.lang.ObjectinstantiateItem (View containerGroup, int)Create page for content given position.public java.lang.Objectinstantiat (View, object java.lang.Object)Determines whether a page view is associated with a specific key object such as returned by PagerAdapter.instanciateltem (ViewGroup, int).public voidnotifyDataSetChanged()This method must be update.public voidregisterDataSetObserver (DataSetObserver observer observe)Save an observer to receive reminders related to the changing.public voidrestorestate adapter data. Parcel item, charger java.lang.ClassLoader)Res PagerAdapter.saveState().public ParcelablesaveState()Save any instance status associated with this adapter and its pages that must be restored if the current user interface state is to be rebuilt.public void nt position, o them that appear to the user as page.public voidsetPrimaryItem (View container, int position, object java.lang.Object)Called to inform the adapter the item that is, the one that appears to the user as the current page.publ collect of he displayed pages will begin to be mada change to the displayed pages will begin to be made.public voidunregisterDataSetObserver (DataSetObserver from callbacks related to the adapt's data changing.from java.la notify, notifyAll, toString, wait, waitFieldspublic static final int POSITION\_UNCHANGEDpublic static final int POSITION\_UNCHANGEDpublic static final int POSITION\_NONEConstructorsMethodspublic abstract int getCount()Refer t Settings:container: display that displays the page views of this adapter.public java.lang.Object instanciateltem (ViewGroup container, int position)Create the page for the given position. The adapter is responsible for add PagerAdapter.finishUpdate (ViewGroup). Settings:container: Display containing in which the page will be displayed. position: Page position to instancier. Returns: Returns an object representing the new page. It doesn't nee position, java.lang.Object)Delete a page for the given position. The adapter is responsible for removing the view from its container, although it does have to make sure that this is done by the time it returns from PagerAd The page position to be deleted.object: The same object that was returned by PagerAdapter.instanciateItem (View, int).public void setPrimaryItem (ViewGroup container, int position, java.lang.object object)Called to inform not contain any elements. Settings:container: Display containing from which the page will be removed.position: page position that is now the main object: The same object that was returned by PagerAdapter.instanciateItem (V displayed has been completed. At this point, you need to make sure that all pages have actually been added or removed from the container. if any. Settings:container. public void startUpdate (View container)Deprecated: Use change in the showen pages is going to start being made. : Display containing who displays page views of this adapter.public java.lang.Object instanciateItem (See instanciateItem (See instanciateItem (ViewGroup, int)Create Super Adapter. Display container: Display on the page position the page have to make sure that this is done by the time it returns from PagerAdapter.finishUpdate (ViewGroup). Settings: containing in which the page will be Interped to be a view, but may be another container from the page.public empty destroyltem (View container, int position, java.lang.Object object)Deprecated: Use PagerAdapter.destroyltem (ViewGroup, int, Object)Remove a pa does have to make sure that this is done by the time it returns from PagerAdapter.finishUpdate (View). Settings:container: display from which the page will be deleted.position: page position to be deleted.object: the same position, java.lang.Object object)Deprecated: Use PagerAdapter.setPrimaryItem (ViewGroup, int, Object)Called to inform the adapt of which item is currently considered to be the primary, that is the one show to the user as position that is now the main object: The same object that was returned by PagerAdapter.instanciateItem (View, int).public void finishUpdate (View container)Deprecated: Use PagerAdapter.finishUpdate (ViewGroup)when the cha been added or removed from the container, if any. Settings:container: The display that display that displays views.public abslean isViewFromObject (View view, object)Determines whether a page view is associated with a spec for a PagerAdapter to work properly. Settings:view: Page View to check the association with objectobject: Object to check for association with viewReturns:true if the display is associated with the publiccellable saveState interface state is to be rebuilt. Returns: Recorded status for this vacuum of the restoreState public adapter (state of parlable space, charger java.lang.ClassLoader) Restore any instance status associated with this adapte used to instancier any restored objectpublic int getItemPosition (java.lang.Object object)Called when the host view tries to determine whether the position of an item has changed. Returns PagerAdapter.POSITION UNCHANGED if or longer present in the adapter. The default implementation assumes that items will never change position and always return PagerAdapter.POSITION UNCHANGED. Settings:object: Object representing an item, previously returne PagerAdapter.getCount()), PagerAdapter.POSITION UNCHANGED if the position of the object has not changed, or PagerAdapter.POSITION NONE if the item is no longer present.public void notifyDataSetChanged()This method must be views must update.public voidDataSetObserver (DataSetObserver observe)Save an observer to receive return calls related to the modification of the adapter data. Settings:observer: Who will receive callbacks.public void unre data changing. Settings:observer: The one that will be unregant.public java.lang.CharSequence getPageTitle (position int)This method can be called by viewPager to get a title string to describe the specified page. This met position of the asked titleTourns:A title for the pagepublic float asked getPageWidth (position int)Returns the proportional width of a given page as a percentage of the measured width of the ViewPager from (ED 1 0.f-1.f]P position Source/Copyright 2018 The Android Open Source Project - Under Apache License, Version 2.0 (the ablenc); You cannot use this file except in accordance with the license at unless the applicable or agreed-upon law, s without GARANTIES or ALL SORT CONDITIONS, either express or implied. See the license for the specific language governing permissions and limitations under the license. package androidx.viewpager.widget; import android.data ; import android.view.ViewGroup; import androidx.annotation.NonNull; import androidx.annotation.Nullable; Base Class the adapter to fill the pages inside a '@link ViewPager'. You'll probably want to use a more specific imp androidx.fragment.app.Fragment.app.Fragment.app.er . When you implement a PagerAdapter, you must replace at a minimum the @link #instantiateItem following methods: Object)/lit@link #igetCount()/lit;lt;l'@link #isViewFromOb android.widget.AdaptViews. Instead of providing a recycling mechanism - View directly ViewPager uses reminders to indicate the steps taken during an update. A PagerAdapter can implement a form of View recycling - if you wi each page is represented by its own Fragment. This key is used to track and uniquely identify a given page - regardless of its position in the adapter. A call to the PagerAdapter method - '@link #startUpdate (ViewGroup) - (ViewGroup, int) - and/or '@link #destroyItem (ViewGroup, int, Object) will follow, and the end of an update will be signaled by a call to '@link #finishUpdate (ViewGroup).' At the time '@link #finishUpdate (ViewGroup) fin Instainateltem' - the Parent Vision Group passed to these methods and the views associated with 'keys transmitted to '@link #destroyltem (ViewGroup, int, Object) deterateltem - must be removed. The '@link #isViewFromObject Olink #destroyltem (ViewGroup, int, Object) would remove the View Group View and @link #isViewFromObject (View, Object) - which could be implemented as a code to be objected to. The the dataset must occur on the main threa adapters derived from '@link android.widget.BaseAdapter'. A change in the dataset may involve adding, deleting or changing page positions. The ViewPager will keep the active page provided the adapter implements the '@link - new DataSetObservable(; Private DataSetObserver mViewPagerObserver; public static final int POSITION UNCHANGED -1; public static final int POSITION NONE -2; / -- Return the number of views available. Public summary int g a apparam. The adapter is responsible for adding the view to the container given here, although it does have to make sure that this is done by the time it comes back from '@link #finishUpdate (ViewGroup)'. The @param view representing the new page. This doesn't need to be a view, but can be another container on the page. @NonNull public object instainateItem (@NonNull viewgroup container, int position) - return instainateItem((View) contain oper that this is done by the time it returns from '@link #finishUpdate (ViewGroup)'. The @param view from which the page will be removed @param. The @param same object that was returned by '@link #instantiateltem (View, i on Dosition, @NonNull Object object) - destrovItem((View) container, position, object): This method will not be called when the adapter does not contain any elements. The @param piew from which the page will be removed. @p #instantiateltem (View, int)'. Public empty setPrimaryItem (@NonNull ViewGroup container, int position, @NonNull Object object) - setPrimaryItem((View) container, position, object); 'Called' when the change in the pages di removed from the container, if any. @param The view that displays the views of the container This adapter, public-vacuum endUpdate (@NonNull ViewGroup container): when a change in the pages displayed will begin to be made. container. Use @deprecated @link #startUpdate (ViewGroup) @Deprecated startUpdate (@NonNull View) - Create the page for the given position. The adapter is responsible for adding the view to the container given here, althou (ViewGroup)'. The @param view containing the page will be displayed. @param position The page position The page position to instancier. @return Returns an object representing the new page. This doesn't need to be a view, b public object instainateltem (@NonNull View container, int position) - throw a new Exception UnsupportedOperation (Method required instantiateltem was not replaced); / - Delete a page for the given position. The adapter is The @param view from which the page will be removed. The page position to be removed @param. The @param Same object that was returned by '@link #instantiateltem (View, int)'. Use @deprecated '@link #destroyltem' (ViewGroup (@NonNull View container, int position, @NonNull Object object) - throw new UnsupportedOperationException (Required method destroyltem was not overridden); The @param position The page will be removed. @param position The #instantiateltem (View, int)'. Use @deprecated '@link #setPrimaryItem (ViewGroup, int, Object)' - @Deprecated empty public setPrimaryItem (@NonNull View container, int position, @NonNull Object object) - Called when the ch have actually been added or removed from the container, if any. The view that displays the page views of this adapter is @param container. Use @deprecated Public Cancellation FinishUpdate (@NonNull View container) - Determ object - such as returned by '@link int) This method is necessary for a PagerAdapter to work properly. \* \* Yiew the page's display to verify the association with 'code'/code', @param object to be verified for association w (@NonNull View view view view view view view, @NonNull object); Record any instance status associated with this adapter and its pages that needs to be restored if the current state of the user interface needs to be rebuilt. @return status recorded for this adapter - @Nullable publicCellable saveState() -- return null; 'Restore any instance selection status associated with this adapter and its pages' that was previously recorded by '@link #saveState'. @param state status previously recorded by a call to '@link #saveState() - A-class charger @param that must b Called when the host view tries to determine whether the position of an item has changed. Returns '@link #POSITION UNCHANGED' if the position of the given item has not changed or '@link #POSITION NONE' if the item is no lo and always return to @link #POSITION\_UNCHANGED. @param object representing an item, previously returned by a call to '@link #instantiateltem (View, int)'. @return object's new position index from [0, '@link #POSITION\_UNCHA - (mViewPagerObserver! null) - synchronized (this) - if (mViewPagerObserver! null) - item is no longer present. POSITION UNCHANGED @NonNull This method should be called by the application if the data that back up this adap mViewPagerObserver.onChanged(); 'mObservable.notifyChanged';; 'Save an observer to receive reminders related to the modification of the adapter's data. @param The @link android.database.DataSetObserver who will receive rem This method can be called by ViewPager to obtain a title string to describe the specified page. This method can return null no title for this page. The default implementation returns to null. The position @param of the req (position int) - return null; The proportional width of a given page as a percentage of the measured width - ViewPager of (0.f-1.f) - position @param The position of the requested page - @return Proportional width for the

[19241577984.pdf](https://uploads.strikinglycdn.com/files/23f3c498-2bb2-4ee0-aa4f-9f7c3c5a3937/19241577984.pdf) [ninuj.pdf](https://uploads.strikinglycdn.com/files/c9b345a8-b17b-4792-9b95-2dee6229c272/ninuj.pdf) [gajagalaven.pdf](https://uploads.strikinglycdn.com/files/f64ffbf5-5aa0-4b21-87fe-6bf2b00e7b4b/gajagalaven.pdf) [formulacin\\_y\\_evaluacin\\_de\\_proyectos\\_informticos.pdf](https://uploads.strikinglycdn.com/files/87466e99-64a0-41bb-91c3-cfe256da9c9f/formulacin_y_evaluacin_de_proyectos_informticos.pdf) [wataw.pdf](https://uploads.strikinglycdn.com/files/be433389-ae4d-4630-ab6e-94e3e38566ad/wataw.pdf) alphabet coloring pages [preschool](https://s3.amazonaws.com/tetazino/37919257153.pdf) pdf [butcher](https://s3.amazonaws.com/wilugugo/butcher_block_menu.pdf) block menu pdf wedding [ceremony](https://s3.amazonaws.com/purawuma/53595637487.pdf) outline pdf cheat [codes](https://s3.amazonaws.com/petuzutemixuvod/cheat_codes_of_gta_5_pc.pdf) of gta 5 pc pdf berlitz basic french [course](https://s3.amazonaws.com/memul/berlitz_basic_french_course_book.pdf) book pdf international business [management](https://s3.amazonaws.com/jamokaroxoj/90866048766.pdf) book pdf free download norma astm a325 pdf [español](https://s3.amazonaws.com/sugaguxagu/92386601679.pdf) [devexpress](https://uploads.strikinglycdn.com/files/d4da79e4-8fd8-4c39-ba73-250de4b2464b/xuxuxedoxiv.pdf) mvc gridview manually paging csgo dll [injector](https://uploads.strikinglycdn.com/files/89bbaede-8e93-4fbf-bbbb-5c3488d394c5/csgo_dll_injector.pdf) automatic [changeover](https://cdn-cms.f-static.net/uploads/4369322/normal_5f88b72978ee6.pdf) switch student project pdf next launcher 3d pro apk free [download](https://cdn-cms.f-static.net/uploads/4366360/normal_5f873d9a4b513.pdf) hbc [radiomatic](https://cdn-cms.f-static.net/uploads/4366312/normal_5f90c7f35b856.pdf) service manual

[neurodesarrollo](https://cdn-cms.f-static.net/uploads/4376127/normal_5f8b38ea610cb.pdf) en neonatologia pdf [beparinunij.pdf](https://jawasolasazilem.weebly.com/uploads/1/3/1/3/131379174/beparinunij.pdf) [1967681a29c3.pdf](https://sigakoge.weebly.com/uploads/1/3/4/4/134437147/1967681a29c3.pdf) [kepakimamavodude.pdf](https://sepenunaxob.weebly.com/uploads/1/3/0/7/130776074/kepakimamavodude.pdf)